# *Pulp - Issue #3149*

# *pulpcore.plugin.download.asyncio has surprising timeout handling*

11/27/2017 01:00 PM - gmbnomis

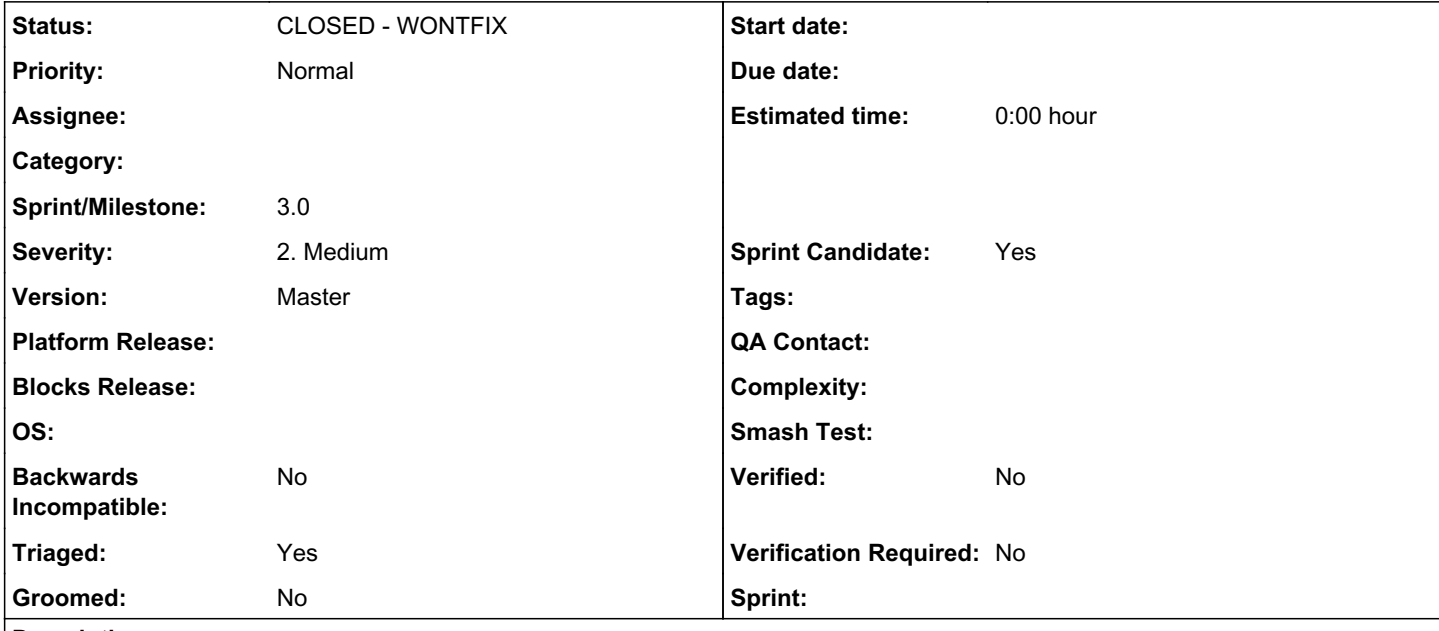

### *Description*

aiohttp defines two timeouts in the ClientSession read\_timeout and conn\_timeout. The read\_timeout is cumulative for the entire connection, i.e. all data must be read within this timeout.

In case of longer connections used for downloads (i.e. connections using the streaming API to get the data in smaller chunks), this may lead to timeouts on a connection that is perfectly fine, as the timeout is global and not per read operation.

For example:

```
async def single_download():
        async with aiohttp.ClientSession(read_timeout=3, conn_timeout=3) as session:
                downloader = HttpDownloader('http://127.0.0.1:8000/large_file.txt', session=session)
                return await downloader.run()
```

```
loop = asyncio.get_event_loop()
result = loop.run_until_complete(single_download())
```
Results in:

```
Traceback (most recent call last):
 File "<stdin>", line 1, in <module>
   File "/usr/lib64/python3.6/asyncio/base_events.py", line 467, in run_until_complete
        return future.result()
    File "<stdin>", line 4, in single_download
   File "/home/user/github/pulp-3-from-source/venv/src/pulpcore/plugin/pulpcore/plugin/download/asy
ncio/base.py", line 50, in wrapper
        raise error
    File "/home/user/github/pulp-3-from-source/venv/src/pulpcore/plugin/pulpcore/plugin/download/asy
ncio/base.py", line 47, in wrapper
        return await func(downloader)
    File "/home/user/github/pulp-3-from-source/venv/src/pulpcore/plugin/pulpcore/plugin/download/asy
ncio/http.py", line 130, in run
        to_return = await self._handle_response(response)
   File "/home/user/github/pulp-3-from-source/venv/src/pulpcore/plugin/pulpcore/plugin/download/asy
ncio/http.py", line 112, in _handle_response
        chunk = await response.content.read(1024 * 1024)
```

```
  File "/home/user/github/pulp-3-from-source/venv/lib64/python3.6/site-packages/aiohttp/streams.py
 , line 607, in read
       return (yield from super().read(n))
   File "/home/user/github/pulp-3-from-source/venv/lib64/python3.6/site-packages/aiohttp/streams.py
", line 330, in read
       yield from self._wait('read')
   File "/home/user/github/pulp-3-from-source/venv/lib64/python3.6/site-packages/aiohttp/streams.py
", line 259, in _wait
       yield from waiter
   File "/home/user/github/pulp-3-from-source/venv/lib64/python3.6/site-packages/aiohttp/helpers.py
", line 727, in __exit__
       raise asyncio.TimeoutError from None
concurrent.futures._base.TimeoutError
```
## after approx. 3 seconds.

One could use a high per connection timeout and an additional timeout for read() for long running connections. Something along these lines:

```
        async with client.get(download_url, timeout=long_timout) as resp:
                              try:
...
                                                              new_data = await asyncio.wait_for(resp.content.read(self.CHUNK_SIZE),
                                                                                                                                                       per_read_timeout)
...
                              except asyncio.TimeoutError:
...
```
### *Related issues:*

Related to Pulp - Issue #3918: DeclarativeVersion cannot sync longer than 5 m... *MODIFIED*

### *History*

## *#1 - 11/28/2017 04:53 PM - dalley*

- *Sprint/Milestone set to 47*
- *Triaged changed from No to Yes*

### *#2 - 11/30/2017 09:59 PM - rchan*

*- Sprint/Milestone changed from 47 to 48*

### *#3 - 12/01/2017 09:41 PM - daviddavis*

*- Tags Pulp 3 MVP added*

## *#4 - 12/19/2017 05:17 PM - rchan*

*- Sprint/Milestone changed from 48 to 52*

#### *#5 - 01/08/2018 10:26 PM - rchan*

*- Sprint/Milestone changed from 52 to 53*

## *#6 - 01/30/2018 03:16 PM - jortel@redhat.com*

*- Sprint/Milestone changed from 53 to 54*

#### *#7 - 02/22/2018 05:22 PM - rchan*

*- Sprint/Milestone changed from 54 to 56*

#### *#8 - 03/09/2018 12:35 AM - bmbouter*

*- Sprint set to Sprint 33*

#### *#9 - 03/09/2018 12:36 AM - bmbouter*

*- Sprint/Milestone deleted (56)*

#### *#10 - 03/12/2018 01:56 PM - milan*

*- Assignee set to milan*

### *#11 - 03/12/2018 02:57 PM - milan*

*- Assignee deleted (milan)*

#### *#12 - 03/14/2018 05:37 PM - jortel@redhat.com*

*- Sprint Candidate changed from No to Yes*

#### *#13 - 03/14/2018 05:38 PM - jortel@redhat.com*

*- Sprint deleted (Sprint 33)*

#### *#14 - 04/11/2018 05:45 PM - amacdona@redhat.com*

*- Tags deleted (Pulp 3 MVP)*

### *#15 - 08/14/2018 07:23 PM - bmbouter*

*- Related to Issue #3918: DeclarativeVersion cannot sync longer than 5 minutes or a timeout error is raised added*

## *#16 - 08/14/2018 07:36 PM - bmbouter*

*- Status changed from NEW to CLOSED - WONTFIX*

FYI, In the aiohttp docs now (3.3.2) I see additional options named ['total', 'connect', 'sock\_connect', 'sock\_read']: [https://aiohttp.readthedocs.io/en/stable/client\\_quickstart.html#timeouts](https://aiohttp.readthedocs.io/en/stable/client_quickstart.html#timeouts)

@gmbnomis I can see how the plugin writer can do things that make no sense with those types of options. I think they are aiohttp options, so there isn't much Pulp can do to resolve them, aiohttp could have some sanity validation added though, if it doesn't already do that. I recently filed an issue in upstream aiohttp and it was a good experience. Their tracker is here: <https://github.com/aio-libs/aiohttp/issues/>

In terms of what Pulp can do for this, I can only see closing this as WONTFIX since we aren't in control of those options. It's good to leave here as a reference though and WONTFIX will do that. @gmbnomis, if you have other ideas of what should happen please post. I just don't see another option.

#### *#17 - 08/14/2018 10:47 PM - gmbnomis*

@bmbouter This issue is not about preventing plugin writers from doing stupid things (life experience tells me that this would be futile...). It was intended as a kind of "heads up" that aiohttp timeouts seem not to be made for long downloads (at that time at least). And apparently that is what happened in **#3918**.

According to the documentation you linked, the sock\_read timeout seems to implement the timeout implemented by the wait\_for in the code I posted above. Thus, there should be no need for this anymore.

Nevertheless, I think Pulp should have sane default timeout definitions in the downloader for the typical use case (in order to ease the life of plugin writers). Probably, a very long or no total timeout. Connection and read timeouts should probably be in the range of seconds (or minutes?). Are there proven nectar default timeout settings you could reuse?

# *#18 - 04/25/2019 06:46 PM - daviddavis*

*- Sprint/Milestone set to 3.0*

# *#19 - 04/26/2019 10:37 PM - bmbouter*

*- Tags deleted (Pulp 3)*